## Environnement de démarrage

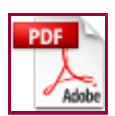

Fichiers nécessaires au démarrage de Windows 2003 (présents sur l'unité de d'amorçage de l'installation configurée au moment du partitionnement des disques de l'ordinateur) :

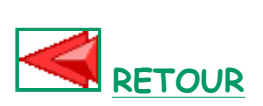

- Boot.ini : description du menu de démarrage
- Ntdetect.com : programme de détection du matériel
- Ntldr : programme de lancement du système (NT Loader)

## Exemple de fichier Boot.ini

```
[boot loader] 
timeout=10 
default=multi(0)disk(0)rdisk(0)partition(1)\WINDOWS
[operating systems] 
multi(0)disk(0)rdisk(0)partition(1)\WINDOWS="Windows Server 
2003, Standard" /fastdetect /NoExecute=OptIn 
multi(0)disk(0)rdisk(0)partition(2)\WINNT="NT Server 4.0" 
multi(0)disk(0)rdisk(0)partition(2)\WINNT="NT Server 4.00 [Mode 
VGA]" /basevideo /sos
C:\boot.lnx="LINUX"
```
## [boot loader]

Affichage du menu de multiboot pendant 10 secondes avec un boot automatique au bout de ces 10 secondes sur le système du répertoire \WINDOWS en partition 1.

## [operating systems]

Multiboot possible sur deux systèmes Windows différents situés dans les partitions numérotées 1 (Windows 2003 Server) et 2 (NT 4.0) et un système linux.

Via des paramètres de démarrage, deux configurations pour le système NT 4.0:

- normale,
- configuration vidéo basse résolution (VGA).

Pour booter sur linux, utilisation du fichier boot.lnx: 512 premiers octets du fichier de boot de linux.